# Agenda

- Cubesat Simulateur
- Dérivé AMSAT-F
- Simulateur de segment sol
- Démonstration
- La suite ?

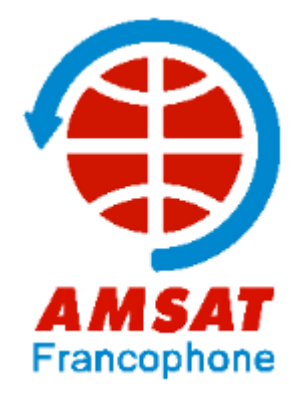

### CubeSat Simulateur

- Projet libre d'émulateur de satellite à faible coût parrainé par l'AMSAT-NA
- Châssis imprimé 3D au format CubeSat
- Fonctionne sur batteries et panneaux solaires
- Envoie des données de télémétrie par radio en bande UHF
- Evolutif par ajout de capteurs et de modules supplémentaires
- https://github.com/alanbjohnston/CubeSatSim/wiki

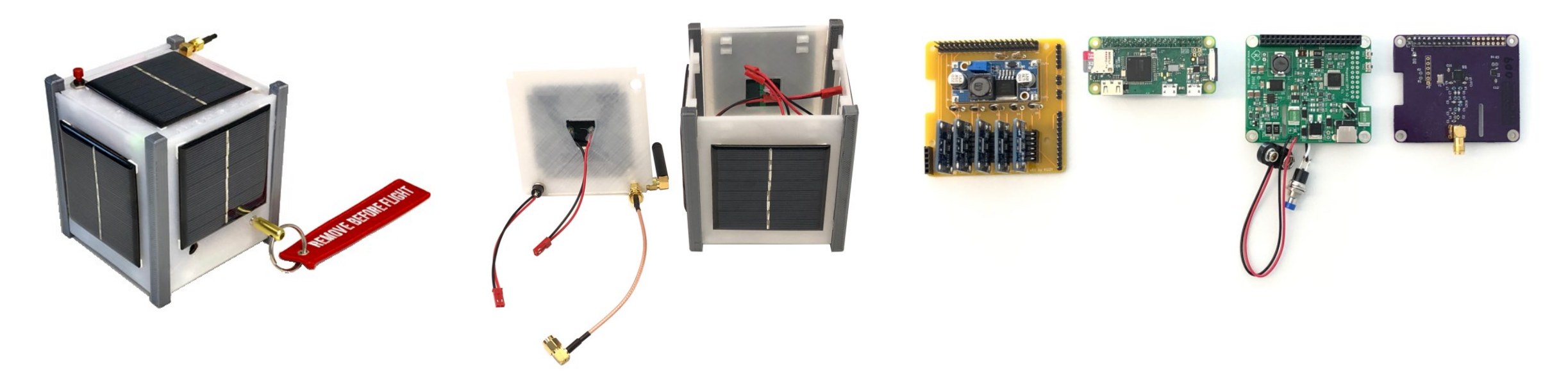

### Dérivé Amsat-F

- En commun
	- Electronique et logiciel embarqué
- Différences
	- Structure en médium découpé au laser
	- Antenne basée sur mètre ruban

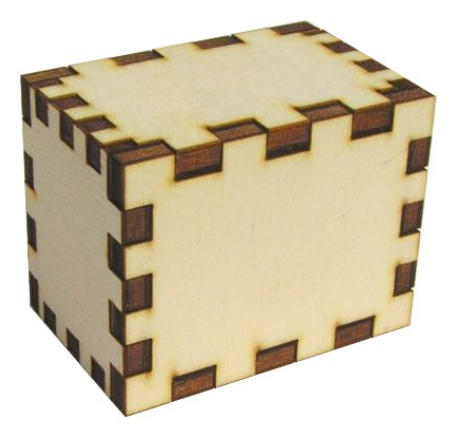

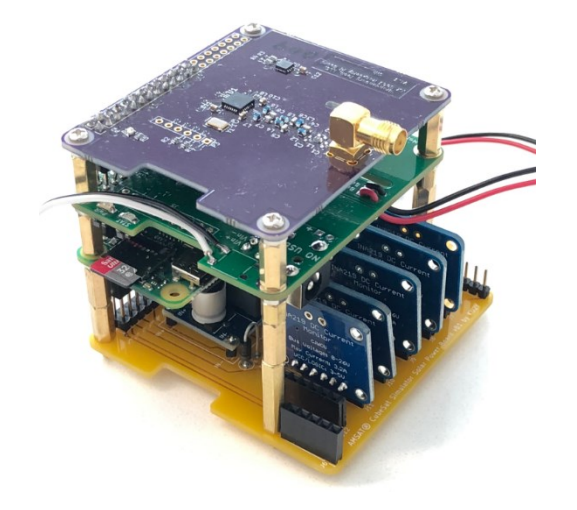

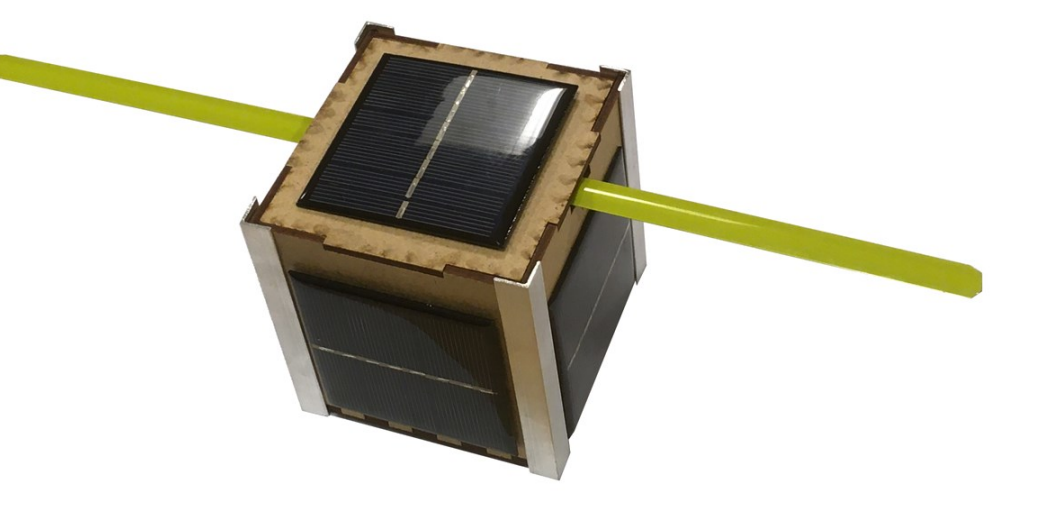

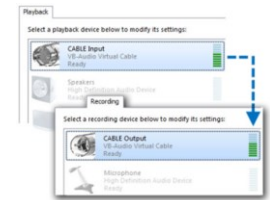

influxdb

## Simulateur de segment sol

- Sur un même PC
	- Réception / démodulation
	- Interprétation des données
	- Base de données / affichage Graphique des données
- Stack technique

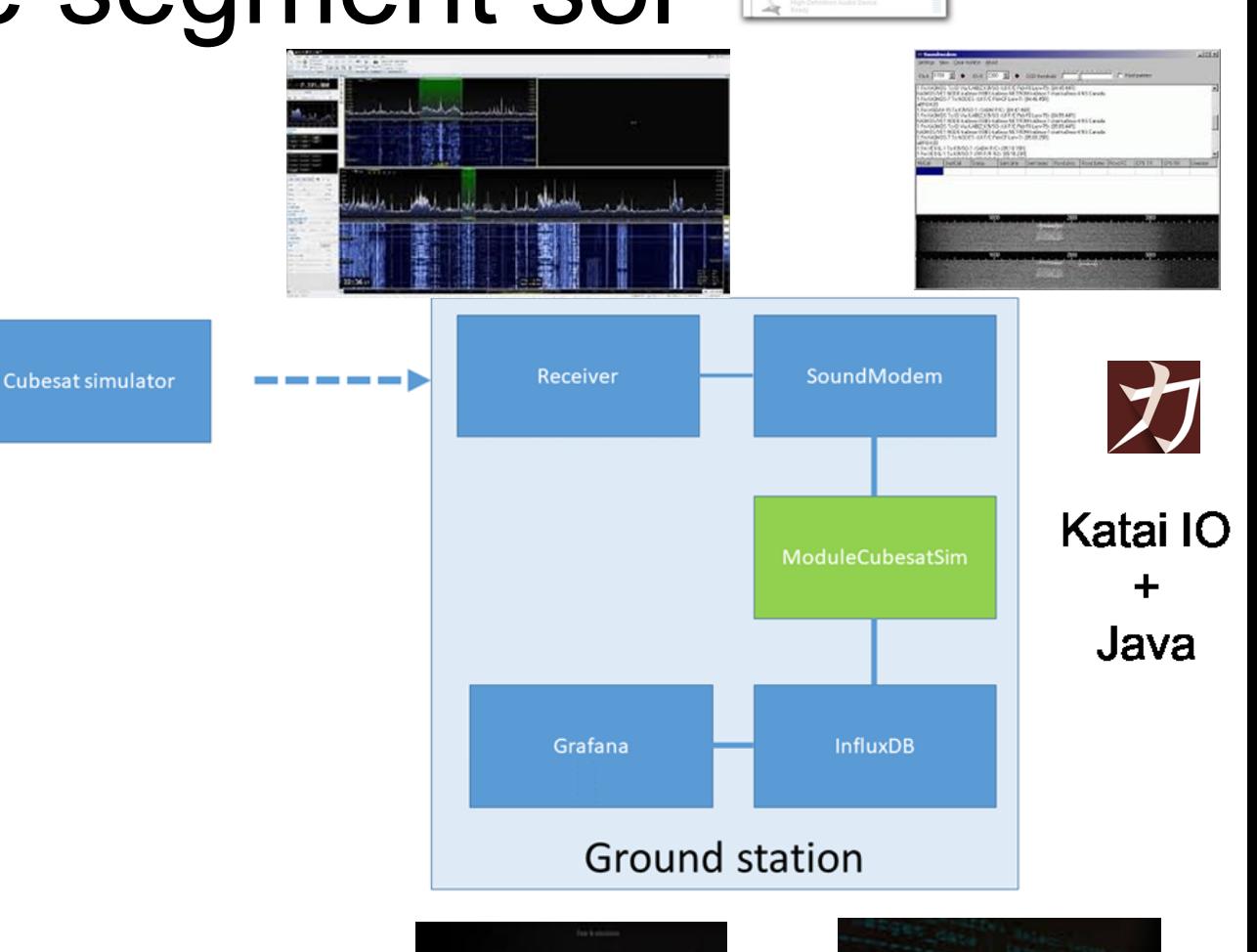

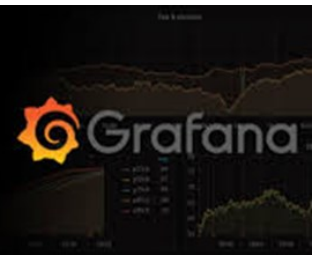

#### Simulateur de segment sol

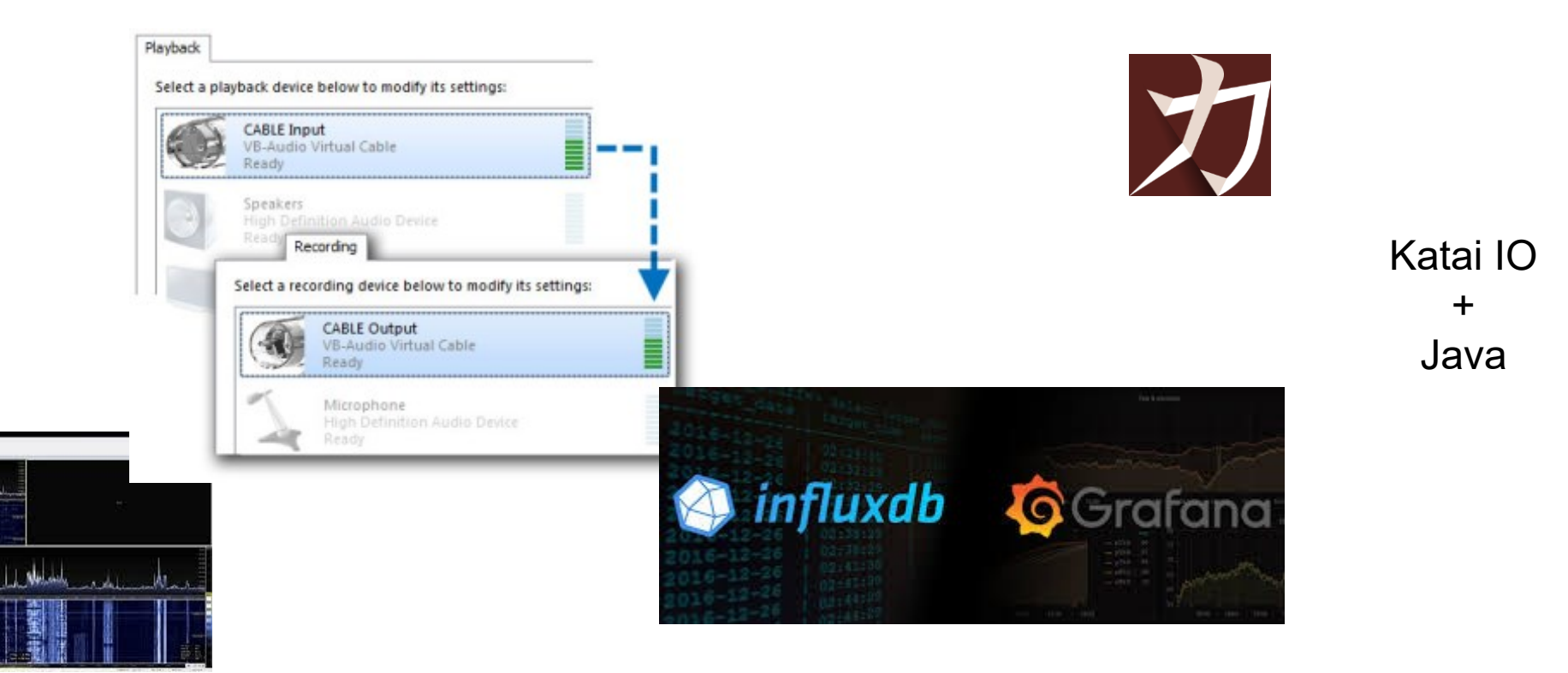

## La suite ?

- Evolution du simulateur
	- Remplacement de la carte radio par la carte radio open source AMSAT-F/Electrolab

Cubesa

Simulateur de

• Evolution du simulateur de segment sol – Migration vers linux sur Raspberry

#### Annexe

- Code source
	- <https://code.electrolab.fr/xtof/josast/tree/master/ModuleCubesatSim>
- Fichier Katai IO
	- [https://code.electrolab.fr/xtof/telemetrydescription/tree/master/Cubes](https://code.electrolab.fr/xtof/telemetrydescription/tree/master/Cubesat Simulator) [at%20Simulator](https://code.electrolab.fr/xtof/telemetrydescription/tree/master/Cubesat Simulator)
- Boite découpées au laser
	- [http://carrefour-numerique.cite](http://carrefour-numerique.cite-sciences.fr/fablab/wiki/doku.php?id=projets:generateur_de_boites)[sciences.fr/fablab/wiki/doku.php?id=projets:generateur\\_de\\_boites](http://carrefour-numerique.cite-sciences.fr/fablab/wiki/doku.php?id=projets:generateur_de_boites)
	- <https://festi.info/boxes.py/>